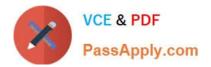

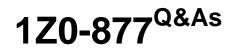

Oracle Solaris 10 System Administrator Certified Professional Exam, Part I

## Pass Oracle 1Z0-877 Exam with 100% Guarantee

Free Download Real Questions & Answers **PDF** and **VCE** file from:

https://www.passapply.com/1Z0-877.html

## 100% Passing Guarantee 100% Money Back Assurance

Following Questions and Answers are all new published by Oracle Official Exam Center

Instant Download After Purchase

- 100% Money Back Guarantee
- 😳 365 Days Free Update
- 800,000+ Satisfied Customers

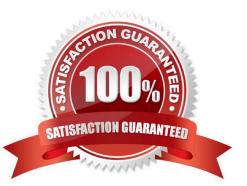

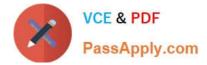

#### **QUESTION 1**

Given: # svcadm milestone -d svc:/milestone/single-user:default Which two statements are true? (Choose two.)

- A. This system will boot to run level 3 at next boot.
- B. This system will boot to run level S at next boot.
- C. This system will have run level S as the default mode.
- D. The svcadm milestone -d svc:/milestone/multi-user:default should be run to return to run level 3.
- E. This system will not start svc.startd controlling services at the next boot.

Correct Answer: BC

#### **QUESTION 2**

A colleague has been assigned the task to patch several production Solaris 10 systems. Because of your Solaris expertise they have asked you what the recommended way to patch these systems would be. Which of the following is the recommended way to patch a Solaris 10 system?

- A. Patch Manager
- B. patchadd
- C. smpatch
- D. Live Upgrade
- Correct Answer: D

#### **QUESTION 3**

You have been requested to supply a list of the Solaris software cluster groups for a project. Which command produces the required information?

- A. cat /etc/cluster
- B. cat /var/sadm/install\_data
- C. grep METACLUSTER /etc/release
- D. cat /var/sadm/system/admin/CLUSTER
- E. grep METACLUSTER /var/sadm/system/admin/.clustertoc

Correct Answer: E

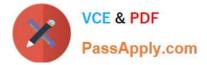

#### **QUESTION 4**

A file system needs to be backed up without disrupting the service to the users. You decide to create a snapshot of the file system in question, so that the file system does not have to be unmounted.

Which step should you take first before creating the snapshot?

- A. remove all old snapshots
- B. locate sufficient backing-store space
- C. insert an empty tape in the tape drive
- D. put the system in single-user mode

Correct Answer: B

#### **QUESTION 5**

You just installed Solaris on your x86 server and you cannot get your system to boot to the Solaris 10 OS. When rebooting, you get three options in the GRUB menu:

> Solaris Solaris Serial Console ttya Solaris Serial Console ttyb

You select Solaris from the menu and another menu

- 1. Solaris Interactive
- 2. Custom JumpStar:
- 3. Solaris Interactive Text (Desi ssion) (Con le Session)
- 4. Solaris Interactive Text
- 5. Apply driver update
- Single User Shell

You check the BIOS settings on the server and the boot device priority is as follows:

First Boot Device [FLOPPY] Second boot device [CDROM] Third Boot Device [HARD DISK] Fourth Boot Device [LAN]

Which option can you use to fix the problem?

A. The boot device priority is fine, your hard drive must be faulty or the boot block is missing. Boot to CDROM, open a shell and run fsck on the Hard Disk.

B. Change the boot device priority so that the CDROM is the third boot device and the HARD DISK is second.

C. Make the First boot device = LAN, Second boot device = CDROM, Third boot device = HARD DISK, remove the fourth boot device.

D. You did not set the fdisk boot partition to ACTIVE and the system cannot boot to the hard disk. Boot from CDROM, open a shell and use fdisk to set the partition to ACTIVE.

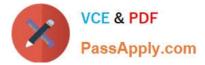

E. The GRUB menu is not correct and Solaris is not pointing to the hard disk that you installed the Solaris OS on. Edit the GRUB menu and. The GRUB menu is not correct and Solaris is not pointing to the hard disk that you have installed the Solaris OS on. Edit the GRUB menu and modify the default boot device so that it points to the correct boot drive.

Correct Answer: B

1Z0-877 PDF Dumps

1Z0-877 Practice Test

1Z0-877 Exam Questions

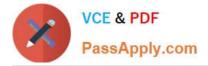

To Read the Whole Q&As, please purchase the Complete Version from Our website.

# Try our product !

100% Guaranteed Success
100% Money Back Guarantee
365 Days Free Update
Instant Download After Purchase
24x7 Customer Support
Average 99.9% Success Rate
More than 800,000 Satisfied Customers Worldwide
Multi-Platform capabilities - Windows, Mac, Android, iPhone, iPod, iPad, Kindle

We provide exam PDF and VCE of Cisco, Microsoft, IBM, CompTIA, Oracle and other IT Certifications. You can view Vendor list of All Certification Exams offered:

https://www.passapply.com/allproducts

### **Need Help**

Please provide as much detail as possible so we can best assist you. To update a previously submitted ticket:

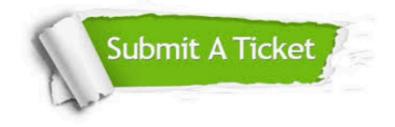

#### **One Year Free Update**

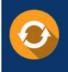

Free update is available within One Year after your purchase. After One Year, you will get 50% discounts for updating. And we are proud to boast a 24/7 efficient Customer Support system via Email.

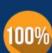

Money Back Guarantee To ensure that you are spending on

To ensure that you are spending on quality products, we provide 100% money back guarantee for 30 days from the date of purchase.

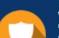

#### Security & Privacy

We respect customer privacy. We use McAfee's security service to provide you with utmost security for your personal information & peace of mind.

Any charges made through this site will appear as Global Simulators Limited. All trademarks are the property of their respective owners. Copyright © passapply, All Rights Reserved.